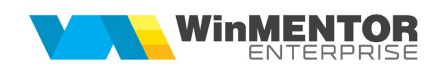

## Structură import ieșiri către subunități din fișier TXT

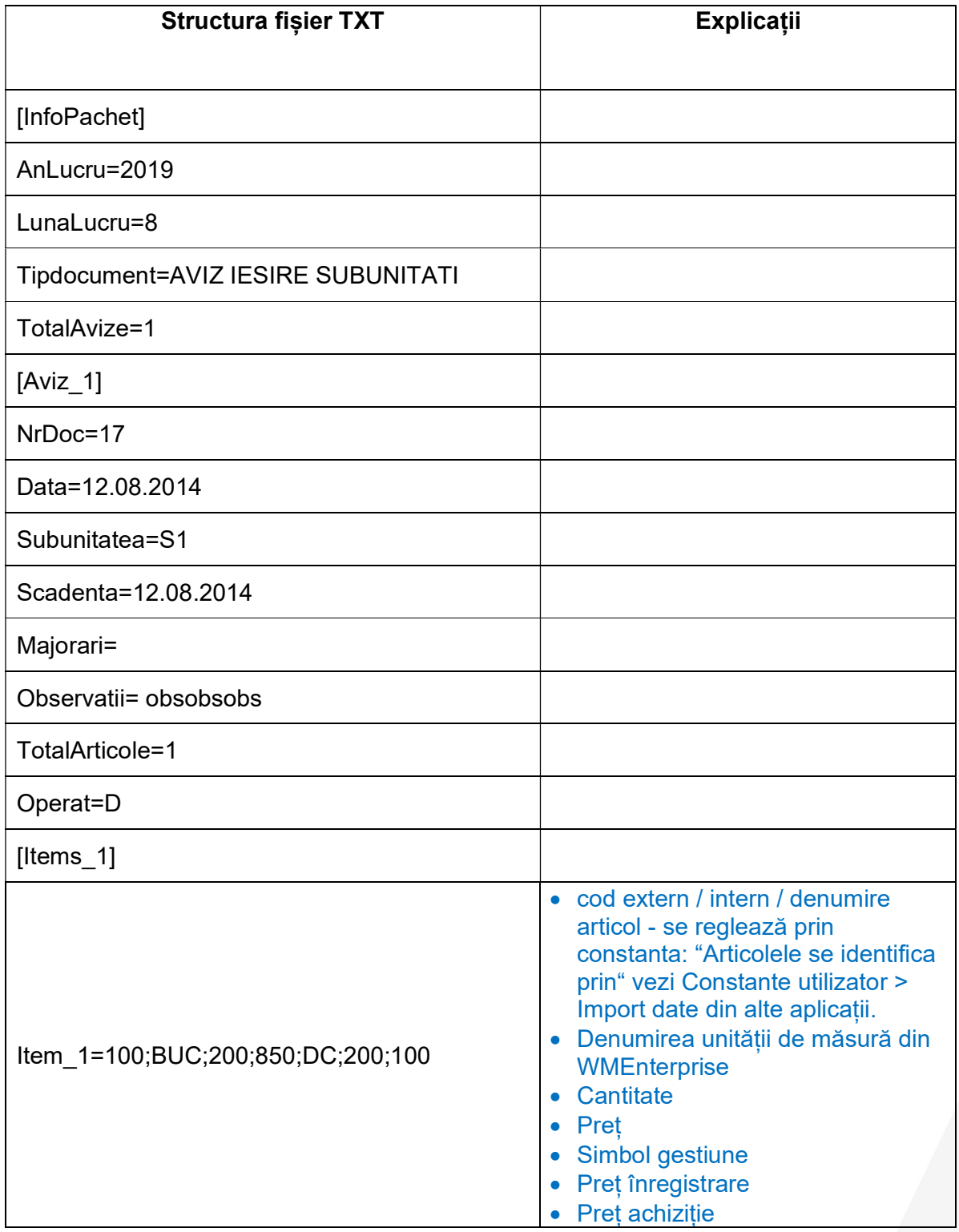

Item\_1\_TipContabil=M134